Kazuho YOSHIDA

HASEGAWA Laboratory, Department of Information Culture, Nagoya Bunri University

 $\overline{\phantom{a}}$ 

 $\overline{\mathcal{O}}$ 

 $168$ 

Web

 $\bullet$ 0°

Web Web

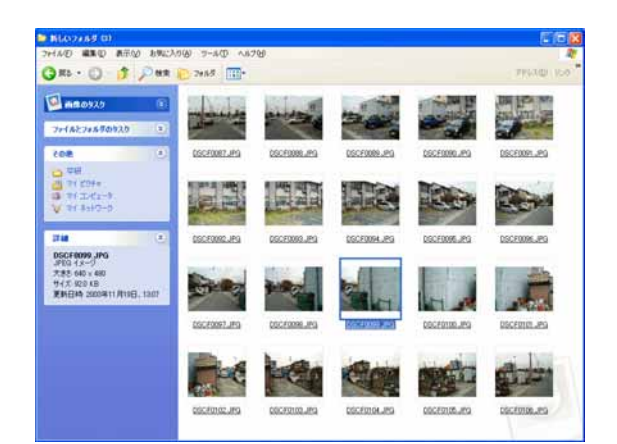

図1.パノラマ合成処理前の複数の画像

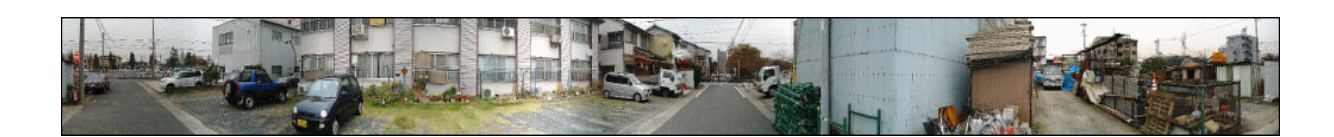

Web

 $\begin{array}{l} \text{DigitalSpice} \end{array}$ 

JavaScript

 $\overline{\mathcal{O}}$  and  $\overline{\mathcal{O}}$ 

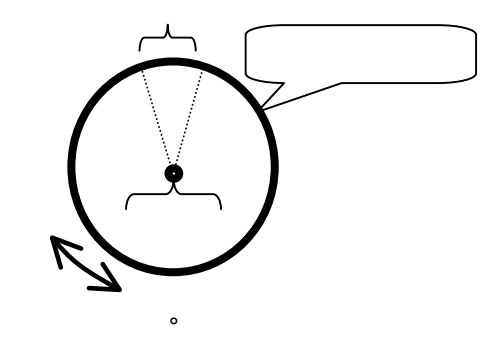

 $\overline{a}$ 

PhotoShop

 $\bullet$ 

 $\overline{\phantom{a}}$ 

 $\overline{\mathcal{O}}$ 

DFAMILY

Web

 $\rm QuickTimeVR$ 

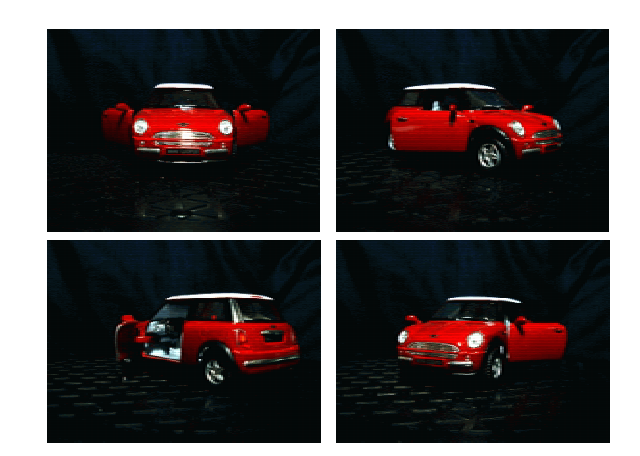

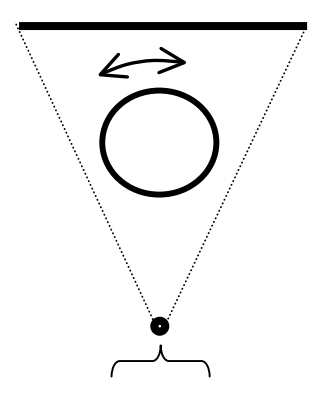

 $\overline{\phantom{a}}$ 

 $\overline{\mathcal{O}}$ 

FinePix1700Z

 $\alpha$ 

 $\mathbf b$ 

c and control of the control of the control of the control of the control of the control of the control of the control of the control of the control of the control of the control of the control of the control of the contro

 $\overline{\phantom{a}}$ 

 $\overline{O}$ 

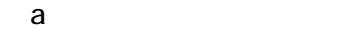

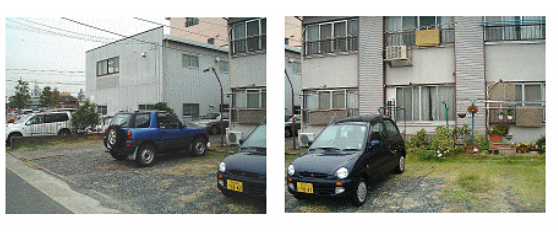

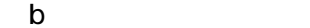

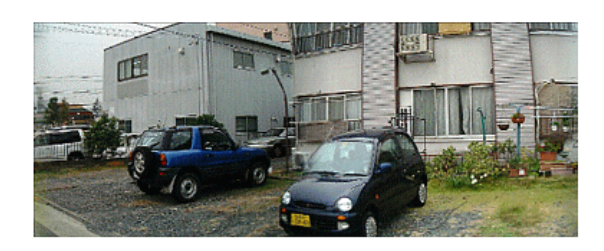

 $\mathbf c$ 

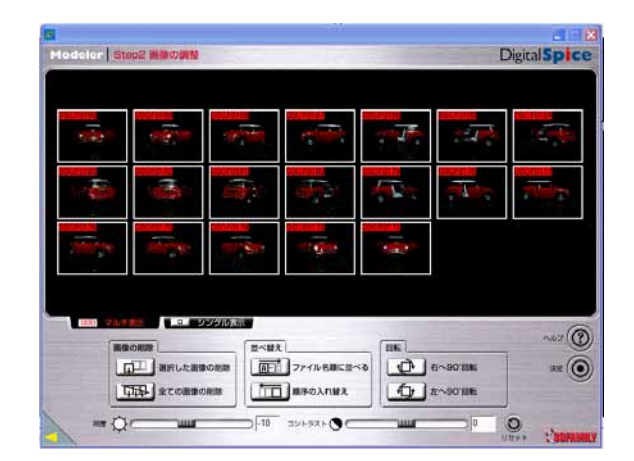

 $20^{\circ}$ 

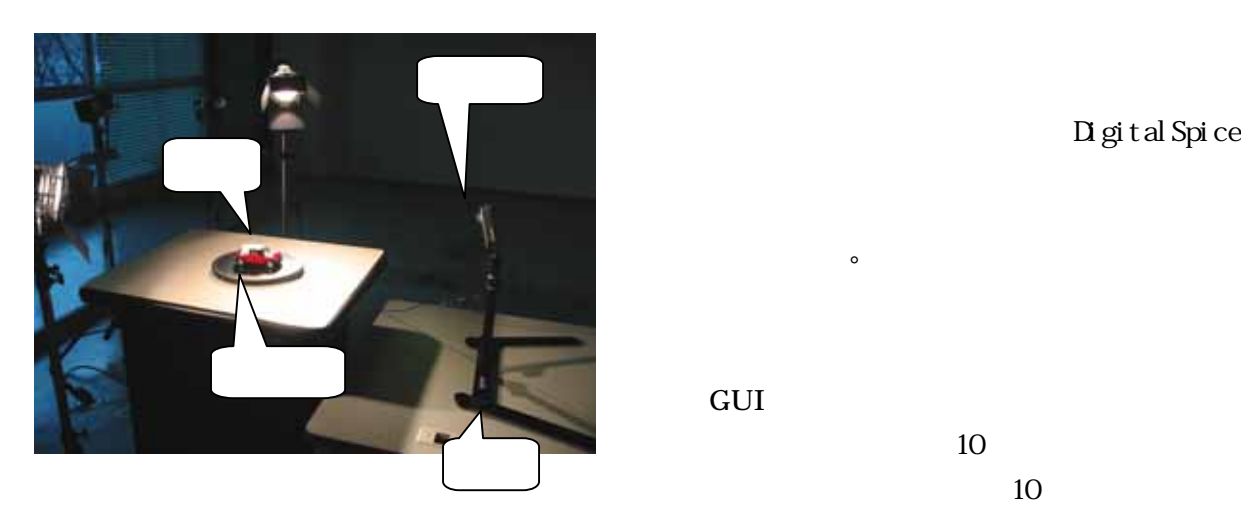

 $\overline{\mathcal{O}}$ 

Digital Spice

## Digital Spice

像より360°パノラマ画像や擬似3D画像

 $10$  $10$ 

 $\overline{\phantom{a}}$ 

 $10$ 

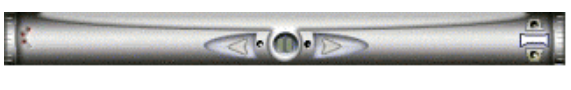

 $\overline{a}$ 

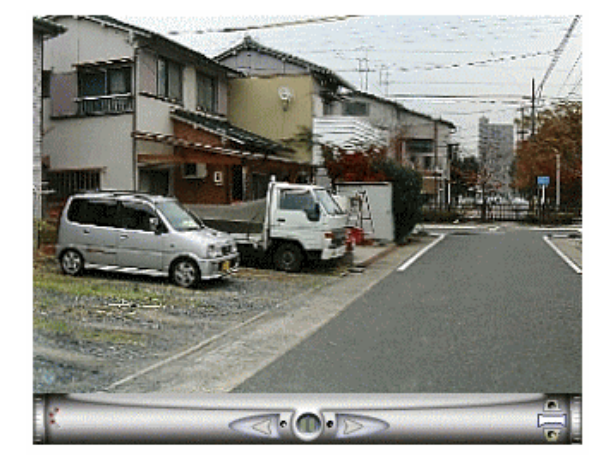

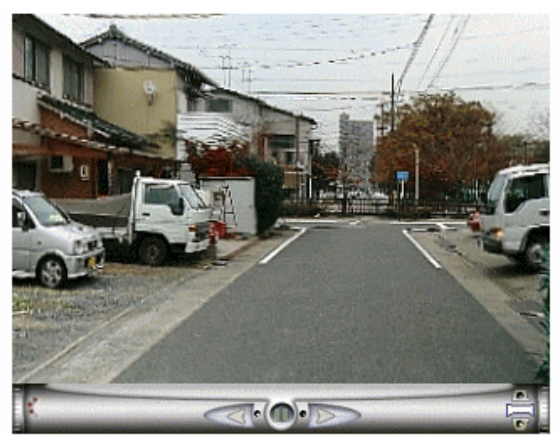

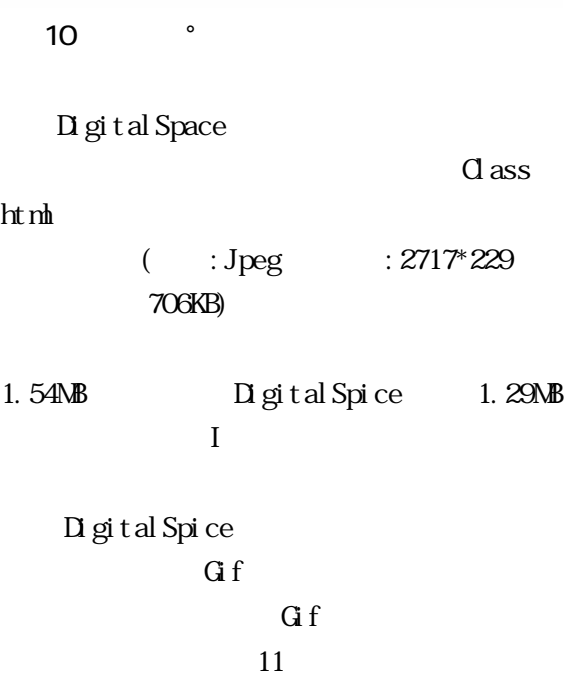

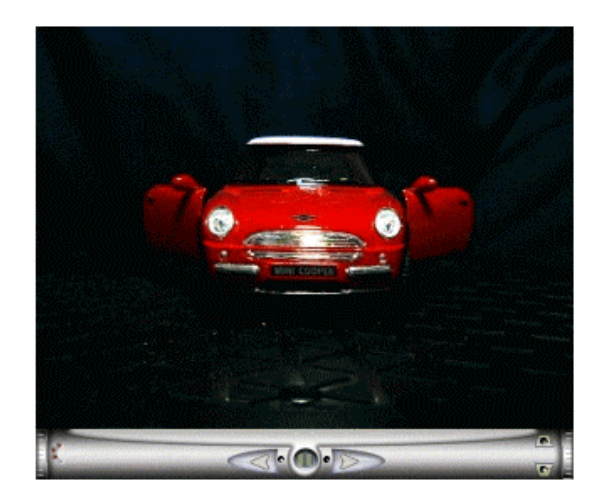

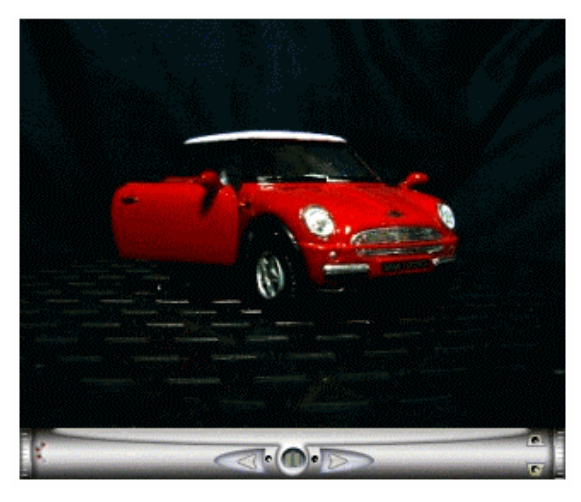

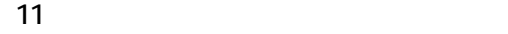

 $:$  Jpeg  $:320*229$  19 Paintshop AnimationShop Gif 460KB  $\qquad \qquad \qquad \qquad \Omega \text{ gi } \tan \text{Spi ce}$ 402KB Gif  $G$  f

IBM  $6.5$ 3DFAMILY Digital Spice Jasc Software Animation Shop

 $1)$ http://www.cyberzero.co.jp/index.html  $2)$ 

 $\sim$  360°  $\sim$  360°  $\sim$  360°  $\sim$  360°  $\sim$  360°  $\sim$  360°  $\sim$  360°  $\sim$  360°  $\sim$  360°  $\sim$  360°  $\sim$  360°  $\sim$  360°  $\sim$  360°  $\sim$  360°  $\sim$  360°  $\sim$  360°  $\sim$  360°  $\sim$  360°  $\sim$  360°  $\sim$  360°  $\sim$  360°  $\sim$  360°

 $\sim$ 

http://member.nifty.ne.jp/ma-ko-to/